## Package 'R.cache'

July 21, 2022

<span id="page-0-0"></span>Version 0.16.0

**Depends**  $R (= 2.14.0)$ 

- **Imports** utils, R.methodsS3 ( $> = 1.8.1$ ), R.oo ( $> = 1.24.0$ ), R.utils ( $> =$ 2.10.1), digest  $(>= 0.6.13)$
- Title Fast and Light-Weight Caching (Memoization) of Objects and Results to Speed Up Computations

Author Henrik Bengtsson [aut, cre, cph]

Maintainer Henrik Bengtsson <henrikb@braju.com>

Description Memoization can be used to speed up repetitive and computational expensive function calls. The first time a function that implements memoization is called the results are stored in a cache memory. The next time the function is called with the same set of parameters, the results are momentarily retrieved from the cache avoiding repeating the calculations. With this package, any R object can be cached in a key-value storage where the key can be an arbitrary set of R objects. The cache memory is persistent (on the file system).

License LGPL  $(>= 2.1)$ 

LazyLoad TRUE

URL <https://github.com/HenrikBengtsson/R.cache>

BugReports <https://github.com/HenrikBengtsson/R.cache/issues>

RoxygenNote 7.2.1

NeedsCompilation no

Repository CRAN

Date/Publication 2022-07-21 16:20:02 UTC

### R topics documented:

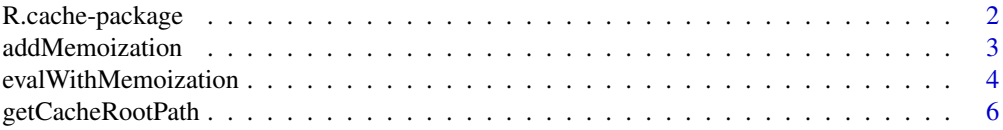

<span id="page-1-0"></span>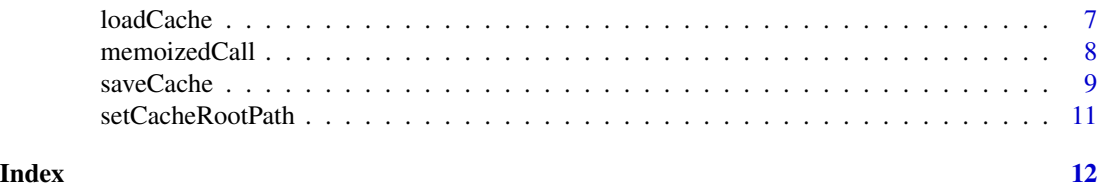

R.cache-package *Package R.cache*

#### Description

Memoization can be used to speed up repetitive and computational expensive function calls. The first time a function that implements memoization is called the results are stored in a cache memory. The next time the function is called with the same set of parameters, the results are momentarily retrieved from the cache avoiding repeating the calculations. With this package, any R object can be cached in a key-value storage where the key can be an arbitrary set of R objects. The cache memory is persistent (on the file system).

#### Installation and updates

To install this package and all of its dependent packages, do: install.packages("R.cache")

#### To get started

- [loadCache,](#page-6-1) [saveCache](#page-8-1) Methods for loading and saving objects from and to the cache.
- [getCacheRootPath,](#page-5-1) [setCacheRootPath](#page-10-1) Methods for getting and setting the directory where cache files are stored.

#### How to cite this package

Whenever using this package, please cite [1] as

Bengtsson, H. The R.oo package - Object-Oriented Programming with References Using Standard R Code, Proceedings of the 3rd International Workshop on Distributed Statistical Computing (DSC 2003), ISSN 1609-395X, Hornik, K.; Leisch, F. & Zeileis, A. (ed.), 2003

#### Wishlist

Here is a list of features that would be useful, but which I have too little time to add myself. Contributions are appreciated.

• Add a functionality to identify cache files that are no longer of use. For now, there is an extra header field for arbitrary comments which can be used, but maybe more formal fields are useful, e.g. keywords, user, etc?

If you consider implement some of the above, make sure it is not already implemented by downloading the latest "devel" version!

#### <span id="page-2-0"></span>addMemoization 3

#### Related work

See also the filehash package, and the cache() function in the Biobase package of Bioconductor.

#### License

The releases of this package is licensed under LGPL version 2.1 or newer.

#### References

1 H. Bengtsson, *The R.oo package - Object-Oriented Programming with References Using Standard R Code*, In Kurt Hornik, Friedrich Leisch and Achim Zeileis, editors, Proceedings of the 3rd International Workshop on Distributed Statistical Computing (DSC 2003), March 20-22, Vienna, Austria. <https://www.r-project.org/conferences/DSC-2003/Proceedings/>

#### Author(s)

Henrik Bengtsson

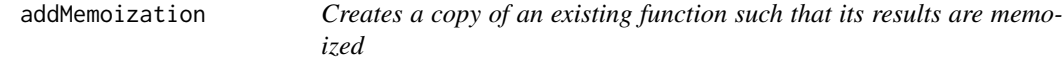

#### Description

Creates a copy of an existing function such that its results are memoized.

#### Usage

```
## Default S3 method:
addMemoization(fcn, envir=parent.frame(), ...)
```
#### Arguments

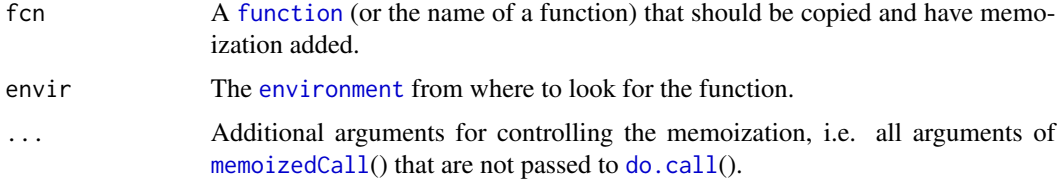

#### Details

The new function is setup such that the the memoized call is done in the environment of the caller (the parent frame of the function).

If the [function](#page-0-0) returns [NULL](#page-0-0), that particular function call is *not* memoized.

#### <span id="page-3-0"></span>Value

Returns a [function](#page-0-0).

#### Author(s)

Henrik Bengtsson

#### See Also

The returned function utilized [memoizedCall](#page-7-1)() internally.

evalWithMemoization *Evaluates an R expression with memoization*

#### Description

Evaluates an R expression with memoization such that the same objects are assigned to the current environment and the same result is returned, if any.

#### Usage

```
evalWithMemoization(expr, key=NULL, ..., envir=parent.frame(),
  drop=c("srcref", "srcfile", "wholeSrcref"), force=FALSE)
```
#### Arguments

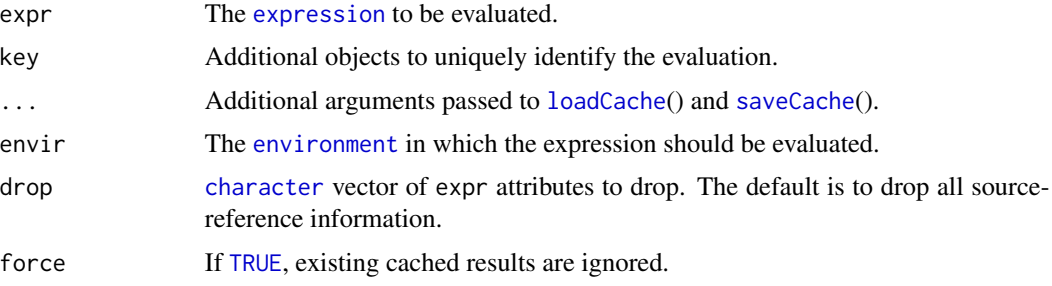

#### Value

Returns the value of the evaluated expr [expression](#page-0-0), if any.

#### Author(s)

Henrik Bengtsson

#### See Also

Internally,  $eval()$  $eval()$  is used to evaluate the expression.

#### evalWithMemoization 5

#### Examples

```
for (kk in 1:5) {
  cat(sprintf("Iteration #%d:\n", kk))
  res <- evalWithMemoization({
   cat("Evaluating expression...")
   a \leq -1b \le -2c \le -4Sys.sleep(1)
   cat("done\n")
   b
  })
  print(res)
  # Sanity checks
  stopifnot(a == 1 && b == 2 && c == 4)
  # Clean up
  rm(a, b, c)
} # for (kk ...)
## OUTPUTS:
## Iteration #1:
## Evaluating expression...done
## [1] 2
## Iteration #2:
## [1] 2
## Iteration #3:
## [1] 2
## Iteration #4:
## [1] 2
## Iteration #5:
## [1] 2
############################################################
# WARNING
############################################################
# If the expression being evaluated depends on
# "input" objects, then these must be be specified
# explicitly as "key" objects.
for (ii in 1:2) {
  for (kk in 1:3) {
   cat(sprintf("Iteration #%d:\n", kk))
   res <- evalWithMemoization({
      cat("Evaluating expression...")
      a \leftarrow kkSys.sleep(1)
```
cat("done\n")

```
a
```

```
}, key=list(kk=kk))
```

```
print(res)
    # Sanity checks
    stopifnot(a == kk)# Clean up
    rm(a)
  } # for (kk ...)
} # for (ii ...)
## OUTPUTS:
## Iteration #1:
## Evaluating expression...done
## [1] 1
## Iteration #2:
## Evaluating expression...done
## [1] 2
## Iteration #3:
## Evaluating expression...done
## [1] 3
## Iteration #1:
## [1] 1
## Iteration #2:
## [1] 2
## Iteration #3:
## [1] 3
```
<span id="page-5-1"></span>getCacheRootPath *Gets the root path to the file cache directory*

#### Description

Gets the root path to the file cache directory.

#### Usage

```
## Default S3 method:
getCacheRootPath(defaultPath=NULL, ...)
```
#### Arguments

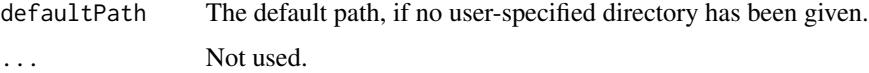

#### Value

Returns the path as a [character](#page-0-0) string.

<span id="page-5-0"></span>

#### <span id="page-6-0"></span>loadCache 7 and 7 and 7 and 7 and 7 and 7 and 7 and 7 and 7 and 7 and 7 and 7 and 7 and 7 and 7 and 7 and 7 and 7 and 7 and 7 and 7 and 7 and 7 and 7 and 7 and 7 and 7 and 7 and 7 and 7 and 7 and 7 and 7 and 7 and 7 and 7

#### Author(s)

Henrik Bengtsson

#### See Also

Too set the directory where cache files are stored, see [setCacheRootPath](#page-10-1)().

#### Examples

```
print(getCacheRootPath())
```
<span id="page-6-1"></span>loadCache *Loads data from file cache*

#### Description

Loads data from file cache, which is unique for an optional key object.

#### Usage

## Default S3 method:

```
loadCache(key=NULL, sources=NULL, suffix=".Rcache", removeOldCache=TRUE, pathname=NULL,
  dirs=NULL, ..., onError=c("warning", "error", "message", "quiet", "print"))
```
#### Arguments

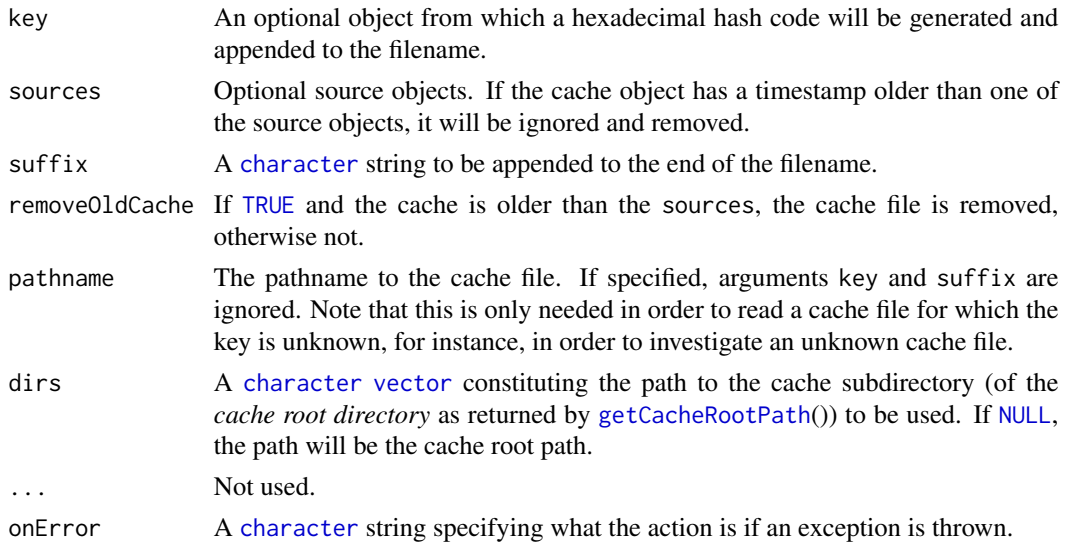

#### Details

The hash code calculated from the key object is a 32 characters long hexadecimal MD5 hash code. For more details, see [getChecksum](#page-0-0)().

<span id="page-7-0"></span>Returns an R object or [NULL](#page-0-0), if cache does not exist.

#### Author(s)

Henrik Bengtsson

#### See Also

[saveCache](#page-8-1)().

#### Examples

```
simulate <- function(mean, sd) {
 # 1. Try to load cached data, if already generated
 key <- list(mean, sd)
 data <- loadCache(key)
 if (!is.null(data)) {
   cat("Loaded cached data\n")
   return(data);
 }
 # 2. If not available, generate it.
 cat("Generating data from scratch...")
 data <- rnorm(1000, mean=mean, sd=sd)
 Sys.sleep(1) # Emulate slow algorithm
 cat("ok\n")
 saveCache(data, key=key, comment="simulate()")
 data;
}
data <- simulate(2.3, 3.0)
data <- simulate(2.3, 3.5)
data <- simulate(2.3, 3.0) # Will load cached data
# Clean up
file.remove(findCache(key=list(2.3,3.0)))
file.remove(findCache(key=list(2.3,3.5)))
```
<span id="page-7-1"></span>memoizedCall *Calls a function with memoization*

#### Description

Calls a function with memoization, that is, caches the results to be retrieved if the function is called again with the exact same arguments.

#### <span id="page-8-0"></span>saveCache 9

#### Usage

```
## Default S3 method:
memoizedCall(what, ..., envir=parent.frame(), force=FALSE, sources=NULL, dirs=NULL)
```
#### Arguments

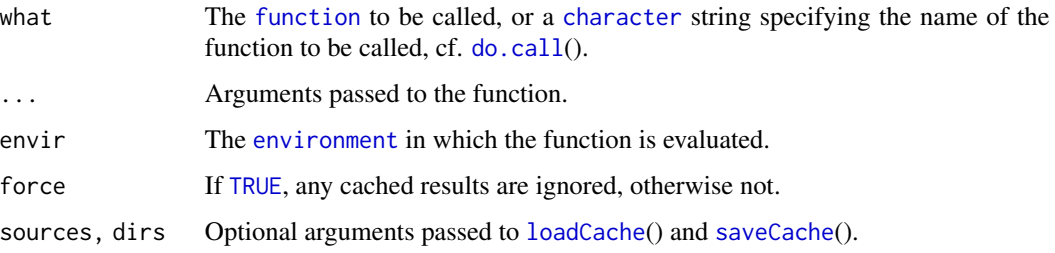

#### Details

If the [function](#page-0-0) returns [NULL](#page-0-0), that particular function call is *not* memoized.

#### Value

Returns the result of the function call.

#### Author(s)

Henrik Bengtsson

#### See Also

Internally, [loadCache](#page-6-1)() is used to load memoized results, if available. If not available, then [do.call](#page-0-0)() is used to evaluate the function call, and [saveCache](#page-8-1)() is used to save the results to cache.

<span id="page-8-1"></span>saveCache *Saves data to file cache*

#### Description

Saves data to file cache, which is unique for an optional key object.

#### Usage

```
## Default S3 method:
saveCache(object, key=NULL, sources=NULL, suffix=".Rcache", comment=NULL, pathname=NULL,
 dirs=NULL, compress=NULL, ...)
```
#### <span id="page-9-0"></span>Arguments

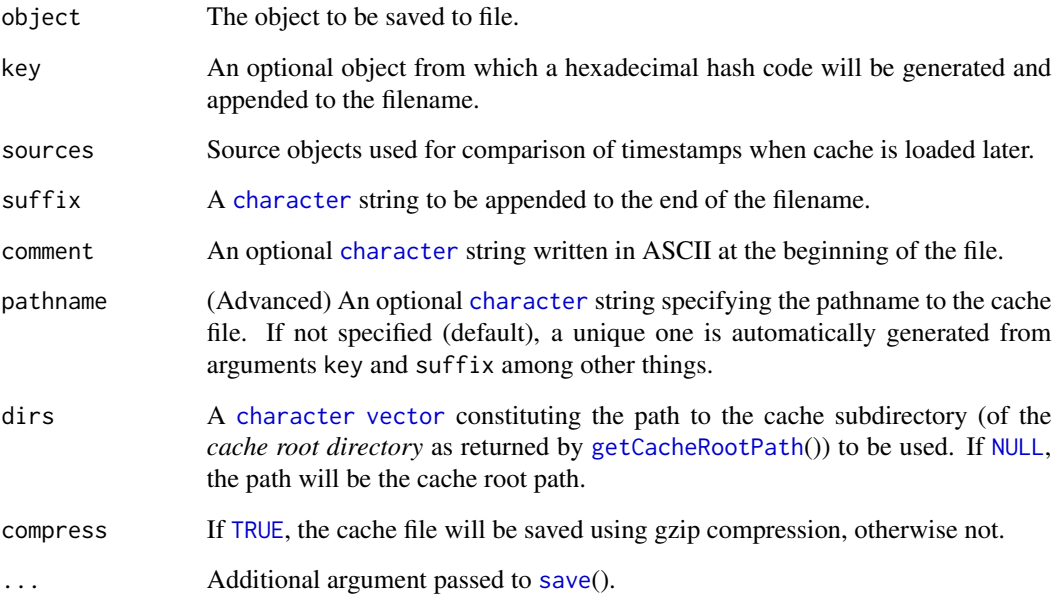

#### Value

Returns (invisible) the pathname of the cache file.

#### Compression

The saveCache() method saves a compressed cache file (with filename extension \*.gz) if argument compress is [TRUE](#page-0-0). The [loadCache](#page-6-1)() method locates (via [findCache](#page-0-0)()) and loads such cache files as well.

#### Author(s)

Henrik Bengtsson

#### See Also

For more details on how the hash code is generated etc, [loadCache](#page-6-1)().

#### Examples

## Not run: For an example, see ?loadCache

<span id="page-10-1"></span><span id="page-10-0"></span>setCacheRootPath *Sets the root path to the file cache directory*

#### Description

Sets the root path to the file cache directory.

#### Usage

```
## Default S3 method:
setCacheRootPath(path=NULL, ...)
```
#### Arguments

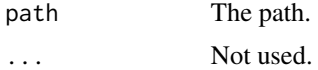

#### Value

Returns (invisibly) the old root path.

#### Author(s)

Henrik Bengtsson

#### See Also

[getCacheRootPath](#page-5-1)().

# <span id="page-11-0"></span>Index

∗ IO addMemoization, [3](#page-2-0) evalWithMemoization, [4](#page-3-0) getCacheRootPath, [6](#page-5-0) loadCache, [7](#page-6-0) memoizedCall, [8](#page-7-0) saveCache, [9](#page-8-0) setCacheRootPath, [11](#page-10-0) ∗ package R.cache-package, [2](#page-1-0) ∗ programming addMemoization, [3](#page-2-0) evalWithMemoization, [4](#page-3-0) getCacheRootPath, [6](#page-5-0) loadCache, [7](#page-6-0) memoizedCall, [8](#page-7-0) saveCache, [9](#page-8-0) setCacheRootPath, [11](#page-10-0) addMemoization, [3](#page-2-0) character, *[4](#page-3-0)*, *[6,](#page-5-0) [7](#page-6-0)*, *[9,](#page-8-0) [10](#page-9-0)* do.call, *[3](#page-2-0)*, *[9](#page-8-0)* environment, *[3,](#page-2-0) [4](#page-3-0)*, *[9](#page-8-0)* eval, *[4](#page-3-0)* evalWithMemoization, [4](#page-3-0) expression, *[4](#page-3-0)* findCache, *[10](#page-9-0)* function, *[3,](#page-2-0) [4](#page-3-0)*, *[9](#page-8-0)* getCacheRootPath, *[2](#page-1-0)*, [6,](#page-5-0) *[7](#page-6-0)*, *[10,](#page-9-0) [11](#page-10-0)* getChecksum, *[7](#page-6-0)* loadCache, *[2](#page-1-0)*, *[4](#page-3-0)*, [7,](#page-6-0) *[9,](#page-8-0) [10](#page-9-0)* memoizedCall, *[3,](#page-2-0) [4](#page-3-0)*, [8](#page-7-0)

NULL, *[3](#page-2-0)*, *[7](#page-6-0)[–10](#page-9-0)*

R.cache *(*R.cache-package*)*, [2](#page-1-0) R.cache-package, [2](#page-1-0)

save, *[10](#page-9-0)* saveCache, *[2](#page-1-0)*, *[4](#page-3-0)*, *[8,](#page-7-0) [9](#page-8-0)*, [9](#page-8-0) setCacheRootPath, *[2](#page-1-0)*, *[7](#page-6-0)*, [11](#page-10-0)

TRUE, *[4](#page-3-0)*, *[7](#page-6-0)*, *[9,](#page-8-0) [10](#page-9-0)*

vector, *[7](#page-6-0)*, *[10](#page-9-0)*